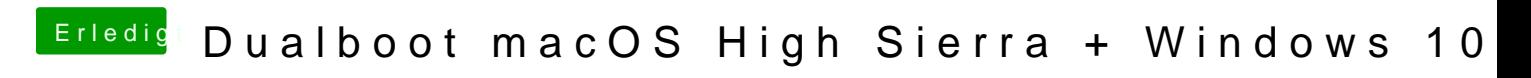

Beitrag von tackerJim vom 29. März 2019, 16:28

Diese Dateien sind drin:

Wenn ich EmuVariableUefi-64.efi entferne geht mein WebDriver nicht.

Sobald ich AptioMemoryFix-64.uefi aktiviere kommt das Verbotsschild...